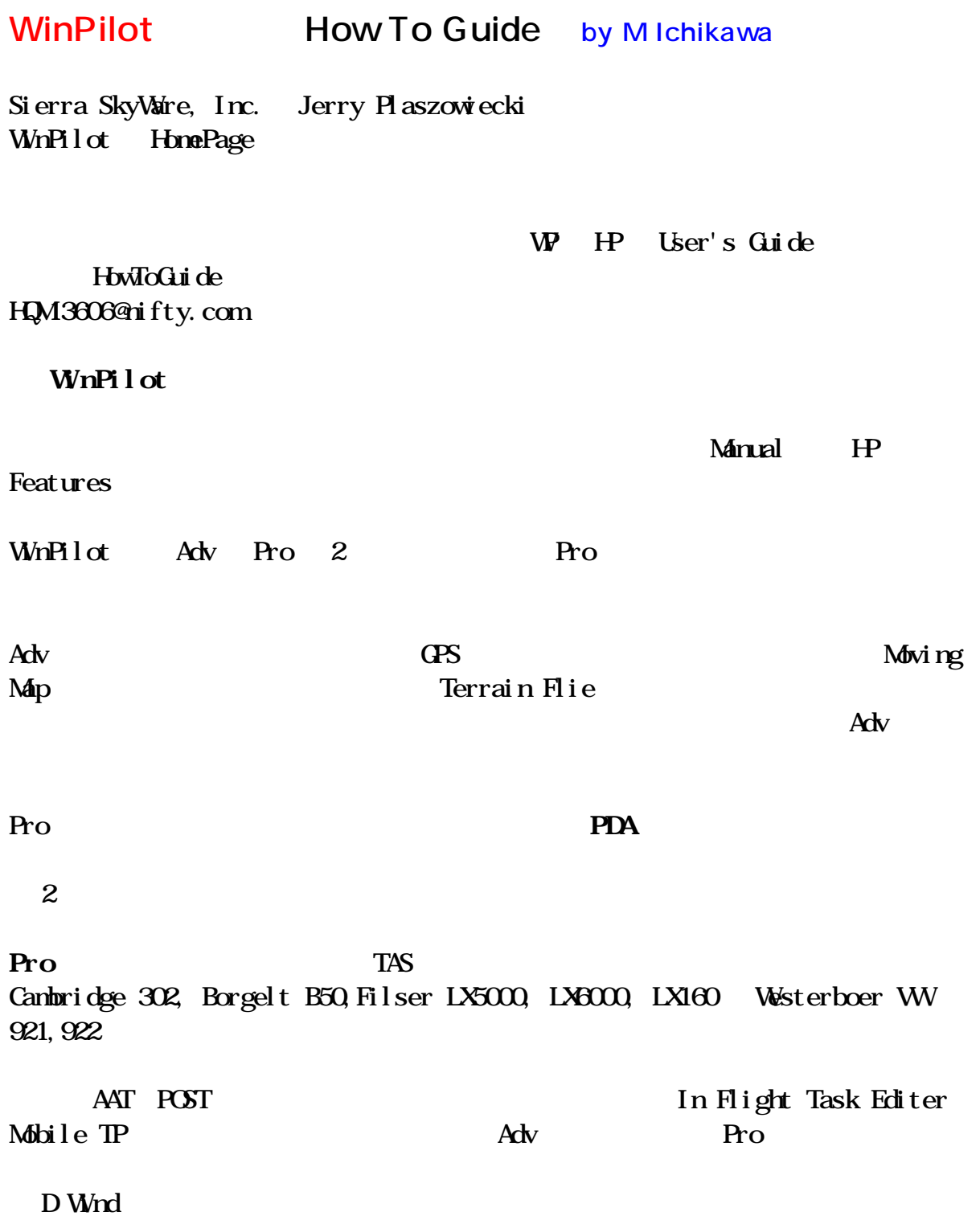

**WinPilot** 

WinPilo Pocket PC 6PS Pocket PC Casiopea Compaq Aero Compaq iPaq Microsoft Pocket PC OS HP Jordana (S PDA WhPilot Jerr Microsoft  $\lambda$ Canopy Mount Canopy Mount WinPilot  $\blacksquare$ Aero, iPAq Cambridge, Car echt **配線に関しまして** は、GPS のメーカーが個別に対応しているのが一般的です。 Compaq Aero GPSNAV Compaq Aero, PocketNav WinPilot Borgelt B50 Aero **Let us a very set of the very set of the V** contract  $\lambda$ ero  $\lambda$ ero  $\lambda$ Casiopea Casiopea and Casiopea Casiopea of Casiopea and CPSNAV 302 Pin8 V iPaq iPaq  $\blacksquare$ 簡単な純正ケーブルはまだ出ていませんが、GPS のシリアルケーブルと Pocket PC Null Modem Adapter

 $i$  PAq

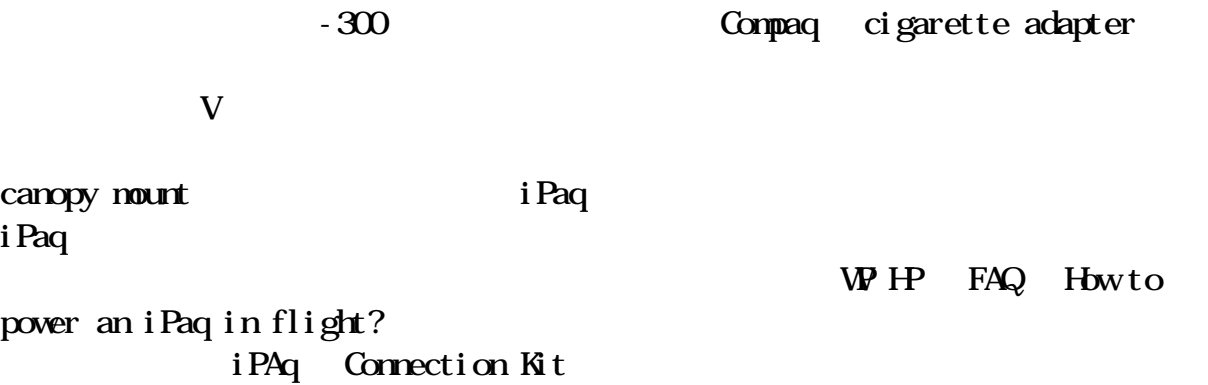

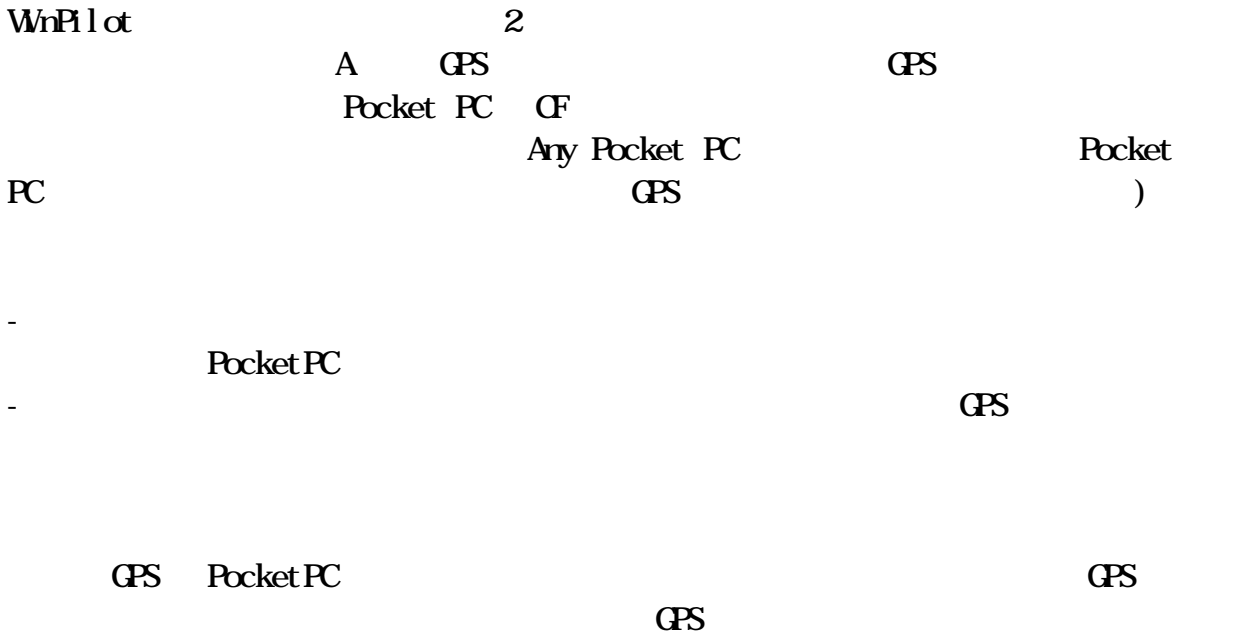

WnPilot HP Prices, Ordering Buy Now

*<u>Additional Connents</u>* WhPilot WhPilot PRO Compatible Hardware . **すいことによることになることになる。** WinPilot Adv/Pro  $349$ Adv Pro \$99 **C**: WP Adv Pro  $30$ **ソフトウエア・アップデートに関する方針:** A Adv, Pro Pro)  $\mathbf 1$  and  $\mathbf 1$  and  $\mathbf 2$  and  $\mathbf 3$  of  $\mathbf 4$  and  $\mathbf 4$  and  $\mathbf 4$  and  $\mathbf 4$  and  $\mathbf 4$  and  $\mathbf 4$  and  $\mathbf 4$  and  $\mathbf 4$  and  $\mathbf 4$  and  $\mathbf 4$  and  $\mathbf 4$  and  $\mathbf 4$  and  $\mathbf 4$  and  $\mathbf 4$  and  $\mathbf 4$ Version Nenu, About, Password

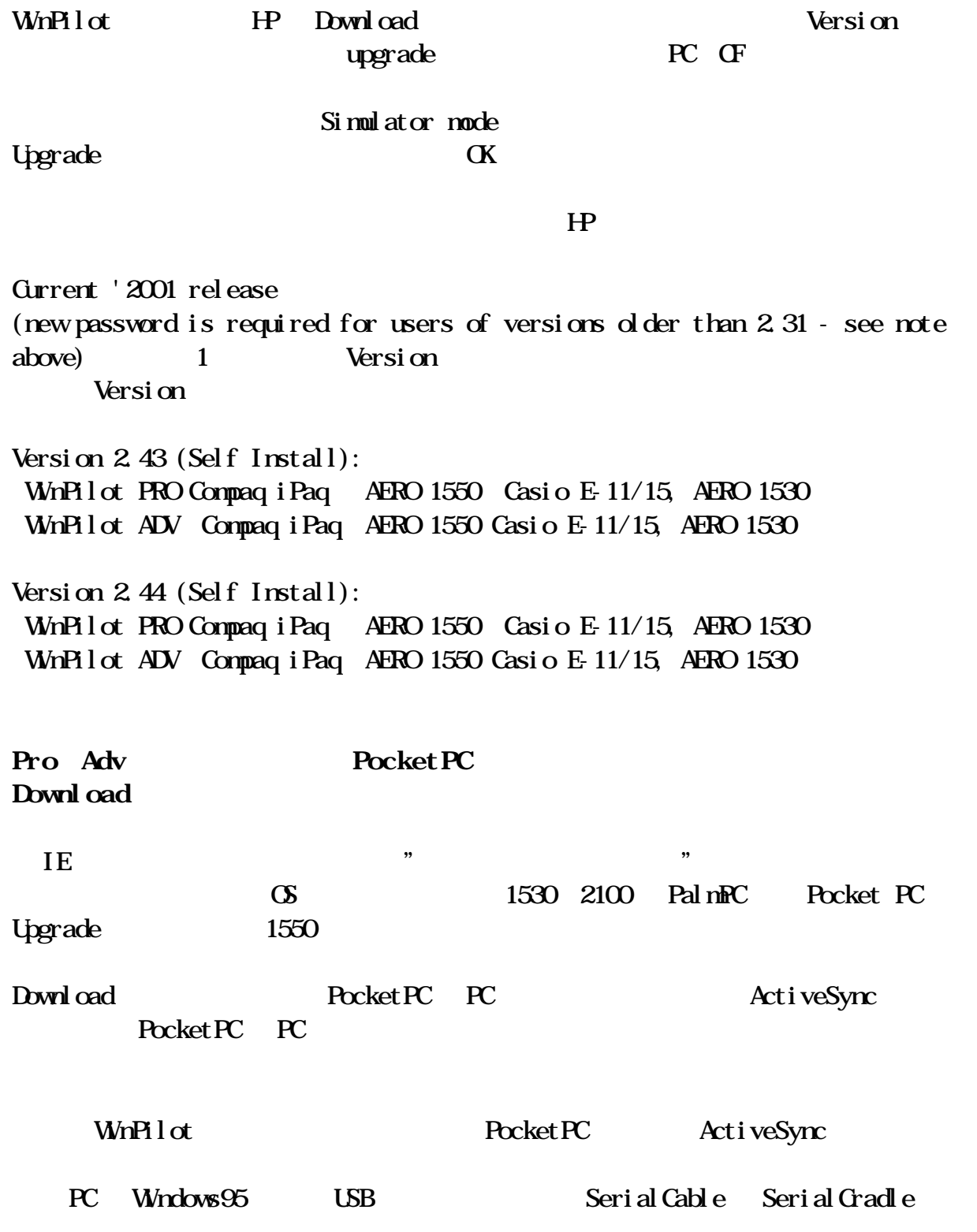

 $WnPi lot$ 

WinPilot Installation Files

## **WinPilot PRO**

- $\setminus$  My Documents  $\setminus$  Airspace.txt
- $\setminus$  My Documents  $\setminus$  WinPilot.dat Turnpoint
- $\setminus$  My Documents  $\setminus$  Polar. pl r
- \Windows\Start Menu\WinPilot PRO d.lnk
- $\setminus$  Windows Start Menu WinPilot PRO Sim d.lnk
- \Windows\tada.wav
- \Program Files\WinPilot\_PRO.exe

\Storage Card\WinPilot\_License.txt (only needed for gps mode in a no logger configuration)

## **WinPilot ADV**

- $\setminus$  My Documents  $\setminus$  Airspace.txt
- $\setminus$  My Documents  $\setminus$  WinPilot.dat Turnpoint
- $\setminus$  My Documents  $\setminus$  Polar.plr
- \Windows\Start Menu\WinPilot d.lnk
- \Windows\Start Menu\WinPilot Sim d.lnk
- \Windows\tada.wav
- \ Program Files\ WnPilot.exe

\Storage Card\WinPilot\_License.txt (only needed for gps mode in a no logger configuration)

Storage Card

Simulator Mode WinPilot Pro GPS mode

Simulater

 $\mathbf{W}$  HP Polars

 $M\!\!\!\!/$  Documents  $M\!\!\!\!/$  Documents  $M\!\!\!\!/$  Documents  $M\!\!\!\!/$ 

**PP** Airspace My Documents

OpenAir text

Turnpoint HP Turnpoints My Document<sub>s</sub>

Color Terrain

Pocket PC **AAT POST**  $S \overline{\text{I}\text{E}} \text{P}$  BY  $S \overline{\text{I}\text{E}} \text{P}$ 

2001 terrain file

My Documents subdirectories My Documents KantoTerrain

**WhPilot. Menu. Files.** 

Terrain Add(remove) Folder 1

Add(Renove)File

## Simulater Mode

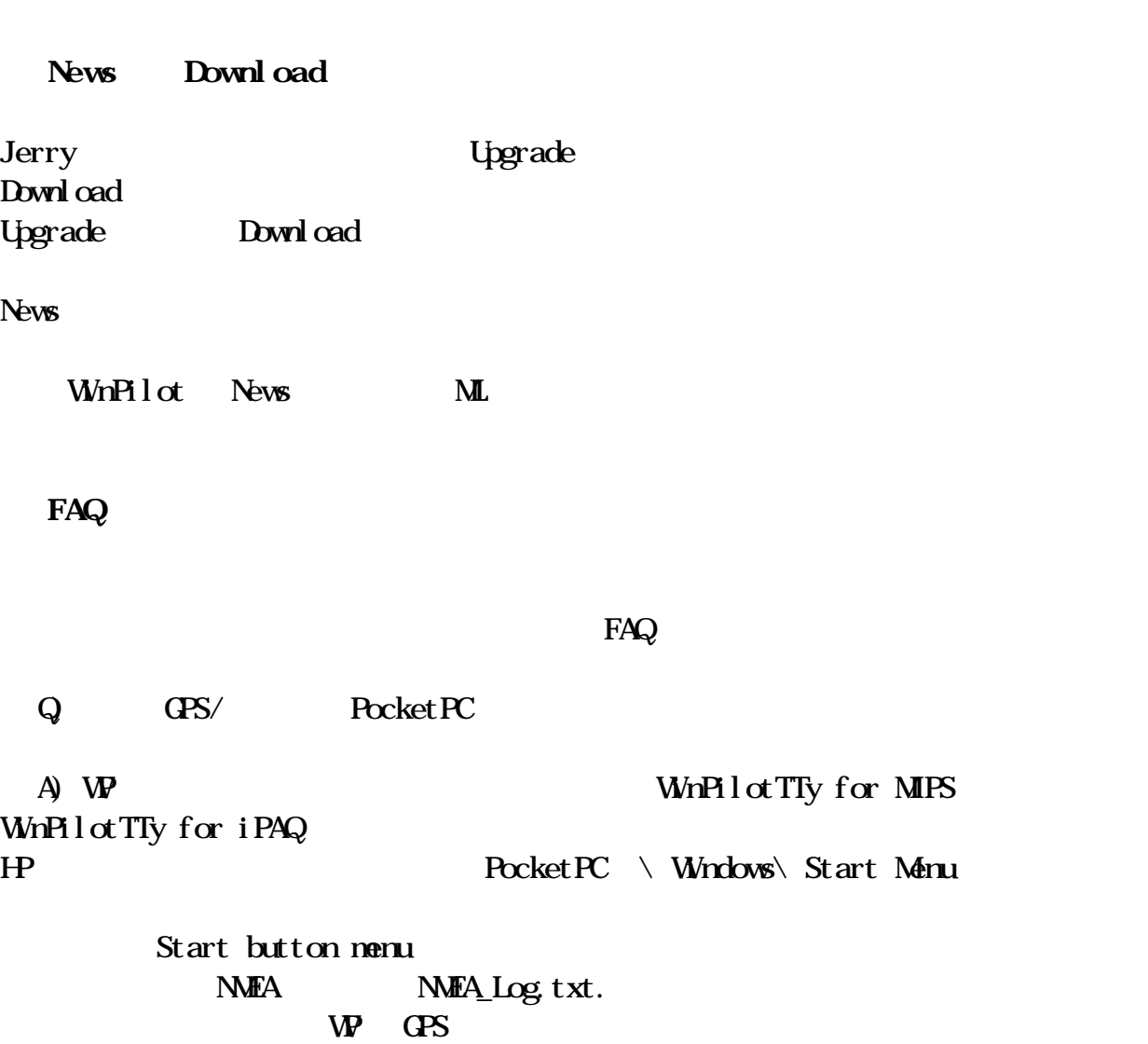

Q Pocket PC

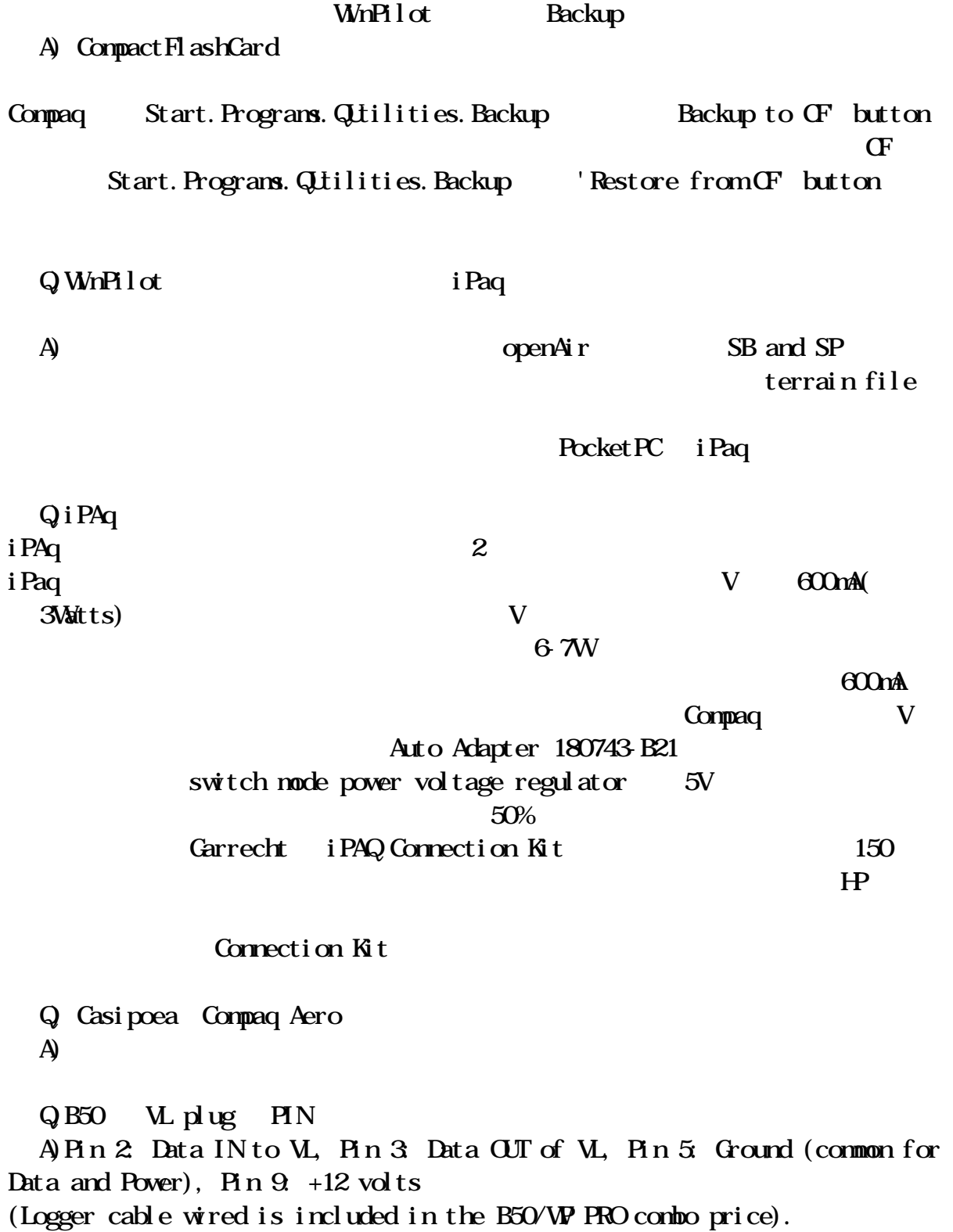

 $\angle$  SA GPS GPS and  $\angle$ 

http://www.igeb.gov/sa/diagram.shtml (24 column  $).$ WP Pro Adv GPS Q)PocketPC turnpoints (\*.dat files) PocketNotepad をインストールしてください。 ( Link HP にあります)

**How To Guide Have Fun!**